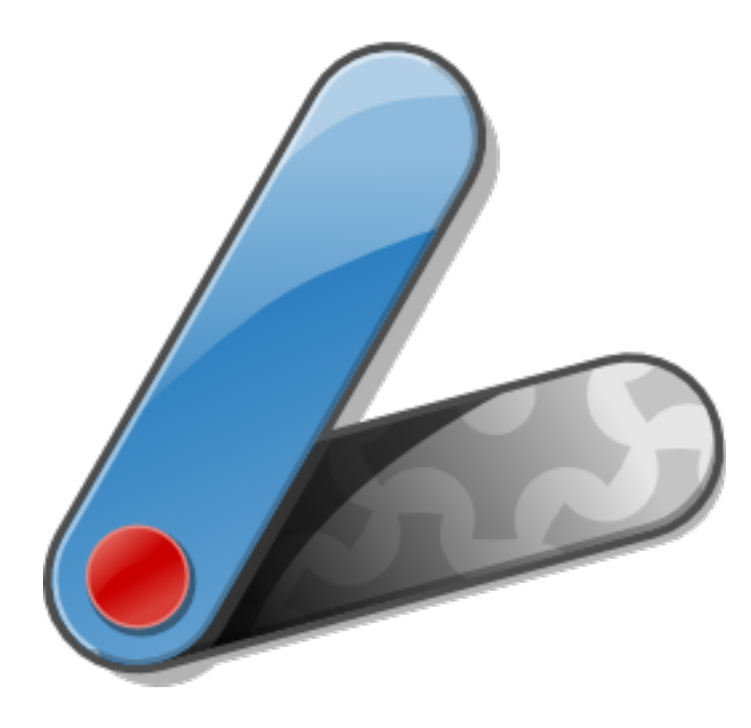

## Introducing Apache Pivot

Greg Brown 9/14/2010

#### Bio

- Greg Brown
	- Software Architect
	- 15 years experience developing client and server applications in both services and R&D
	- Founder, Apache Pivot

# Project History

- Started by Greg Brown and Todd Volkert of VMware in late 2007
- Released as open source in June 2008; version 1.0 released in October 2008
- Entered Apache Incubator in January 2009 (1.1)
- Graduated from Incubator in December 2009 (1.4)
- Version 1.5 released in June 2010
- Version 2.0 currently in development (Q4 2010/ Q1 2011)

# What is Apache Pivot?

- Open-source platform for building rich Internet applications (RIAs) in Java or any other JVM language (JavaScript, Groovy, Scala, Clojure, etc.)
- Similar to Adobe Flex or Microsoft Silverlight, but based on the JVM rather than Flash or Silverlight player
- Pivot applications can be run in a browser via the Java Plugin or as stand-alone desktop application

## What is Apache Pivot?

- Like other RIA platforms, includes features that make building modern GUI applications much easier:
	- Declarative XML-based UI markup language ("WTKX" in Pivot 1.x, "BXML" in Pivot 2.0+)
	- Themes (aka "skins")/styling
	- Data binding
	- Effects and transitions (animations)
	- Web services integration (JSON/REST)

# Why RIA?

- Web is de facto means of application delivery today
- Still difficult to create a user experience in HTML that is truly on par with that of a desktop application

# Why RIA?

- RIA platforms bridge the gap between the web and desktop experiences
- Allow developers to build applications that look and feel more like native desktop applications but are deployable via the web
- Often incorporate visual effects intended to enhance the overall user experience (animations and other dynamic behaviors)

# Why RIA?

- Not limited to web browser: AIR, Silverlight 3, and Pivot all allow developers to build cross-platform, internet-enabled applications that can be installed locally
- Accessed via familiar desktop metaphors: Start menu, Dock, etc.
- Support better integration with native OS including local file system access & drag/drop
- Can also operate offline
- Example: iTunes

# Why Pivot?

- 1. Provide a viable option for developers who want to build rich Internet applications in Java or other JVM languages
	- Flex: ActionScript
	- Silverlight: C#/JavaScript
	- JavaFX: JavaFX Script

# Why Pivot?

- 2. Provide a truly open alternative for RIA developers
	- Flex, Silverlight, and JavaFX are all proprietary platforms
	- Pivot is completely open source and driven entirely by the software development community

#### Platform Overview

- Pivot libraries:
	- "Core" *pivot-core-x.x.jar* Common, non-UI utility classes (collections, serialization, event processing, localization, threading, I/O, etc.)
	- "Web" *pivot-web-x.x.jar, pivot-web-server-x.x.jar* REST client/server APIs
	- "WTK" *pivot-wtk-x.x.jar, pivot-wtk-terra-x.x.jar* Windowing Toolkit/"Terra" L&F
	- "Charts" *pivot-charts-x.x.jar, pivot-jfree-x.x.jar* Charting components

#### Platform Overview

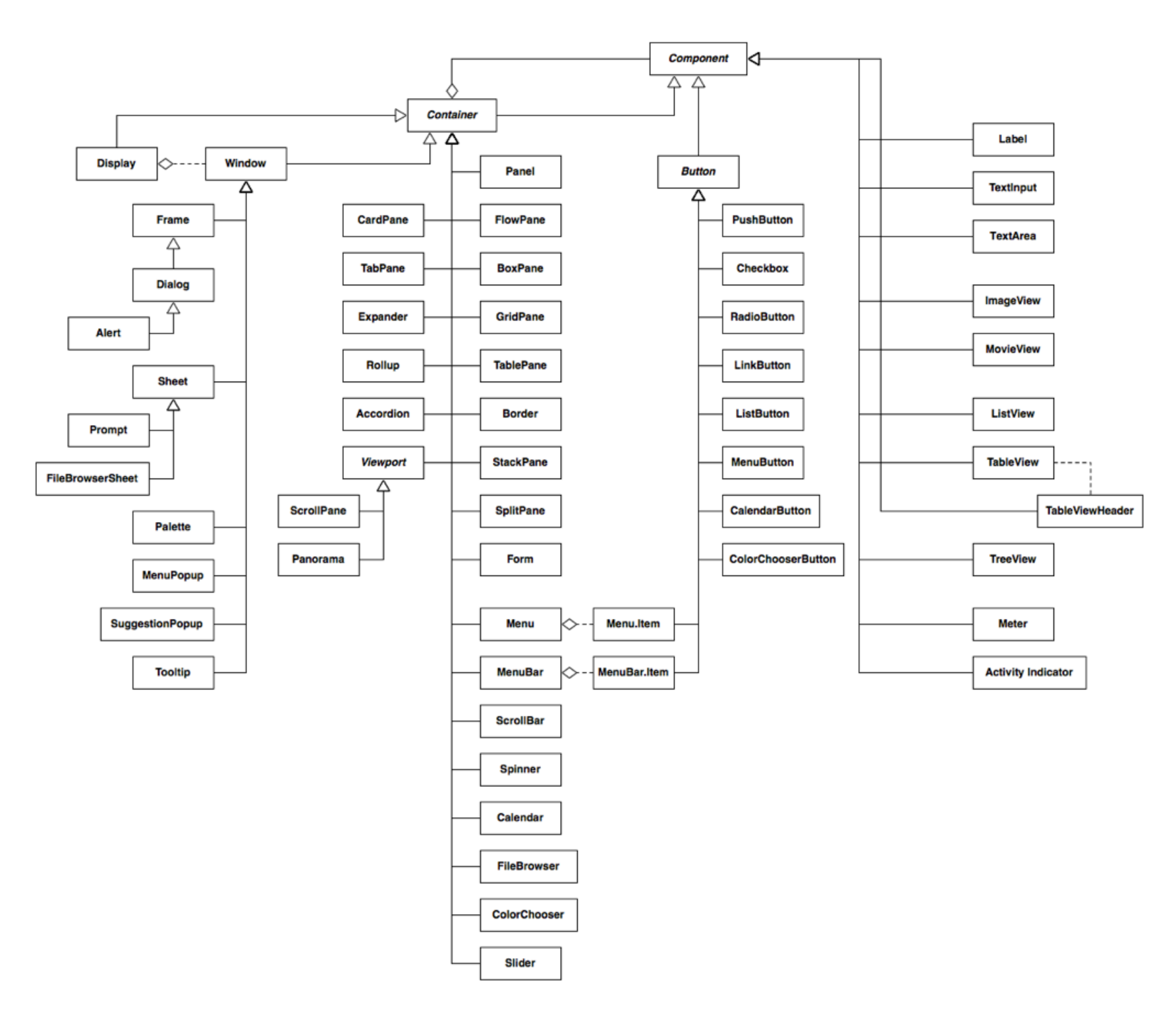

WTK Class Hierarchy

#### "Kitchen Sink"

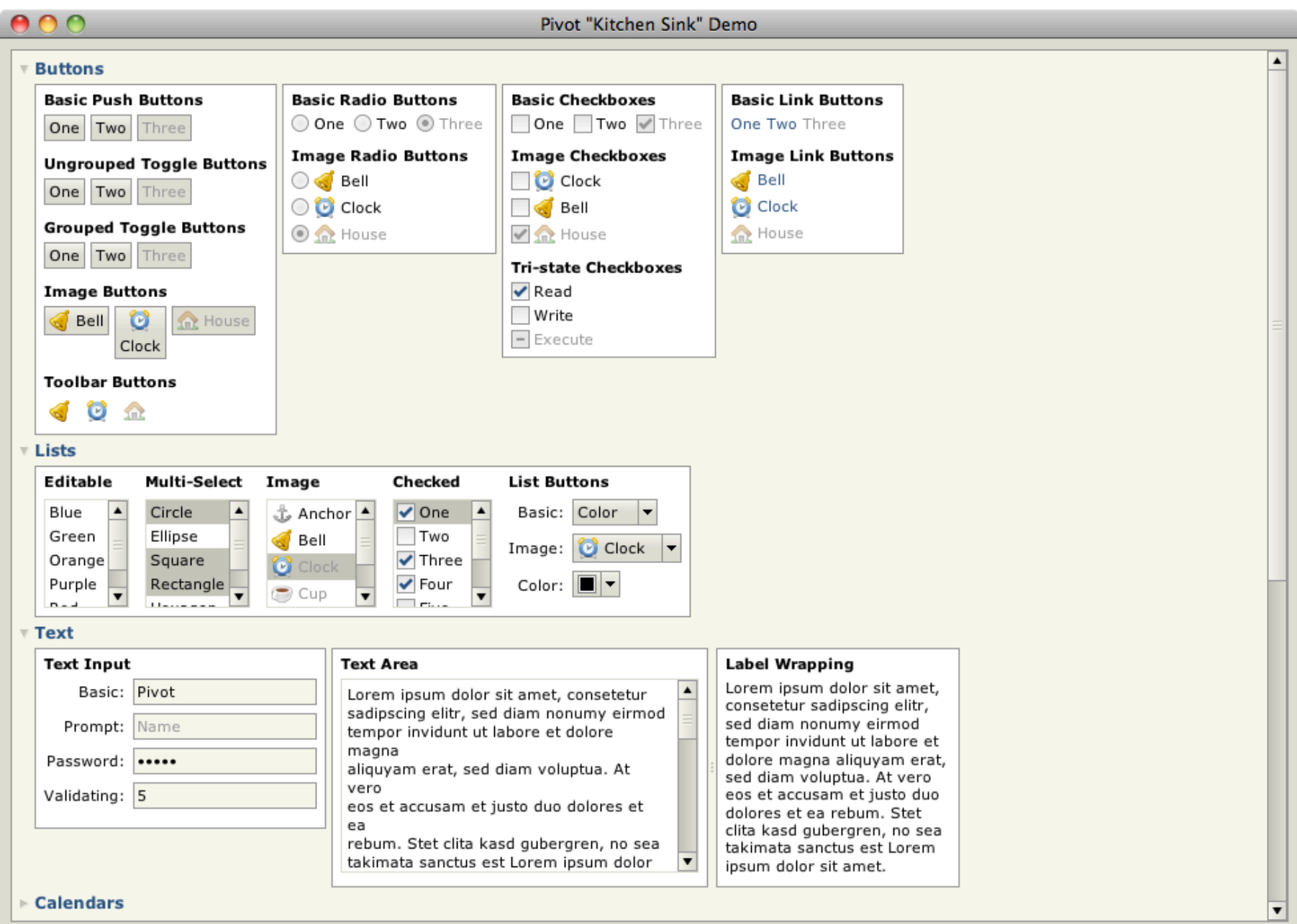

"Kitchen Sink" Demo Application

#### "Stock Tracker"

- Simple but practical sample application
- Highlights key platform features and development best practices

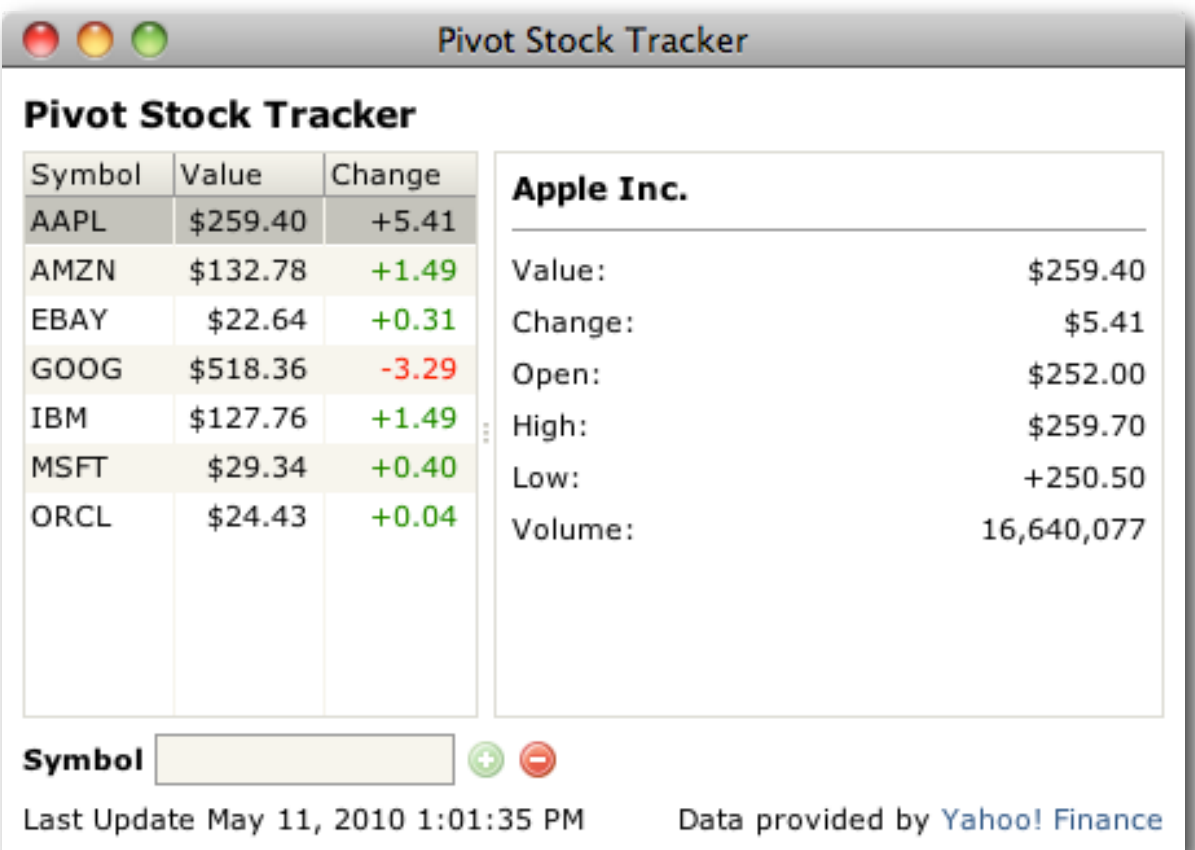

"Stock Tracker" Tutorial Application

#### Charting

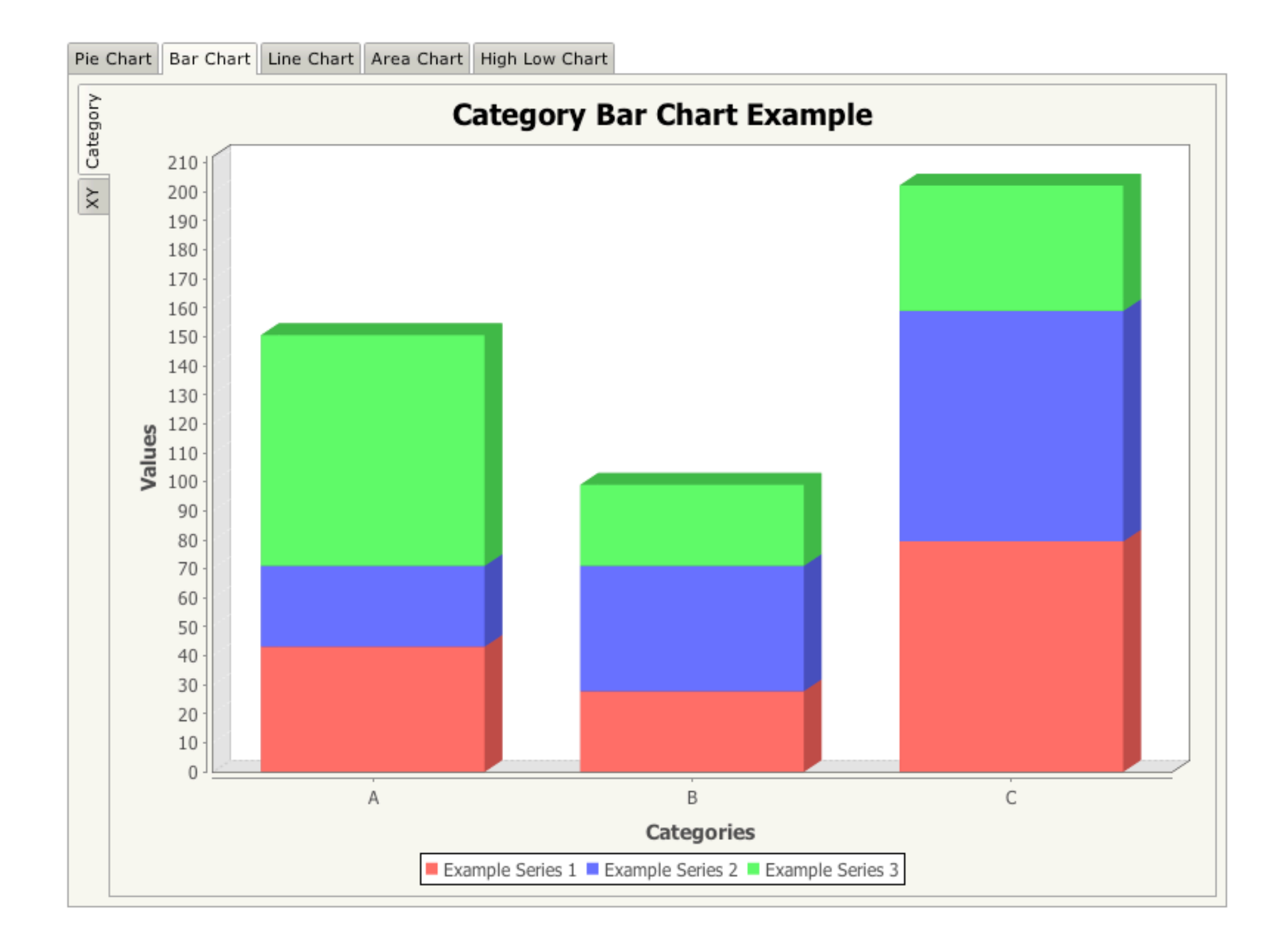

Pivot/JFreeChart Demo Application

#### "Hello BXML!"

```
public class HelloBXML implements Application {
     private Window window = null;
                                                                                                     ∩ Hello BXML!
    @Override
     public void startup(Display display, Map<String, String> properties)
                                                                                                       Hello BXML!
         throws Exception {
         BXMLSerializer bxmlSerializer = new BXMLSerializer();
       window = (Window)bxmlSerializer.readObject(HelloBXML.class, "hello.bxml");
        window.open(display);
    }
     @Override
     public boolean shutdown(boolean optional) {
                                                                       <Window title="Hello BXML!" maximized="true"
       if (window != null) {
                                                                            xmlns:bxml="http://pivot.apache.org/bxml"
             window.close();
                                                                            xmlns="org.apache.pivot.wtk">
        }
                                                                            <Label text="Hello BXML!"
                                                                                styles="{font:'Arial bold 24', color:'#ff0000',
         return false;
                                                                                    horizontalAlignment:'center', verticalAlignment:'center'}"/>
    }
                                                                       </Window>
    @Override
    public void suspend() {
    }
                                                                                                      Source code for
                                                                                                        "Hello World" 
    @Override
     public void resume() {
                                                                                                            in Pivot
    }
}
```
# Pivot Compared to Swing

- Swing can also be used to build RIAs
- Both Pivot and Swing use Java2D under the hood
- Pivot offers numerous advantages that make it a more compelling, modern alternative

# Pivot Compared to Swing

- Pivot advantages:
	- Provides XML-based markup language for simplifying user interface construction
	- Built-in support for JSON and REST-based data services
	- Built-in data binding support
	- Platform-level support for visual effects and transitions
	- Takes advantage of newer Java language features: generics, enums, for..each loops, varargs, and annotations
	- Designed from ground up for resolution independence

# Pivot Compared to JavaFX

- Pivot allows developers to build applications in Java, vs. JavaFX scripting language
- Slightly different emphasis: "Application" vs. "Rich" (media delivery) in "RIA"

#### Pivot Compared to GWT

- GWT also allows developers to use Java to write webbased applications
- Runtime enviroment for a GWT application is the browser, not a JVM:
- Doesn't support complete Java API (no I/O, networking, threading, reflection, XML, etc.) - Java language only
- Limited to GWT RPC for server communication (i.e. no REST, SOAP, AMF, etc.)
- No support for 3rd-party Java libraries (IM, OSGi, dependency injection, etc.)
- Doesn't support other JVM languages
- No desktop integration (file browsing, clipboard, drag/drop)
- Presentation performed via CSS and DOM manipulation rather than true 2D API
	- Cumbersome to customize
	- Performance/scalability issues with large data sets

#### Pivot Compared to GWT

- Pivot is easier to work with:
	- Cleaner, more intuitive API (not tied to DOM)
	- Easier to develop/debug/deploy (no server required)

# Sample Application

- Simple example
- Demonstrates some key features:
	- UI Markup
	- "Code Behind"
	- Event handling
	- **Scripting**

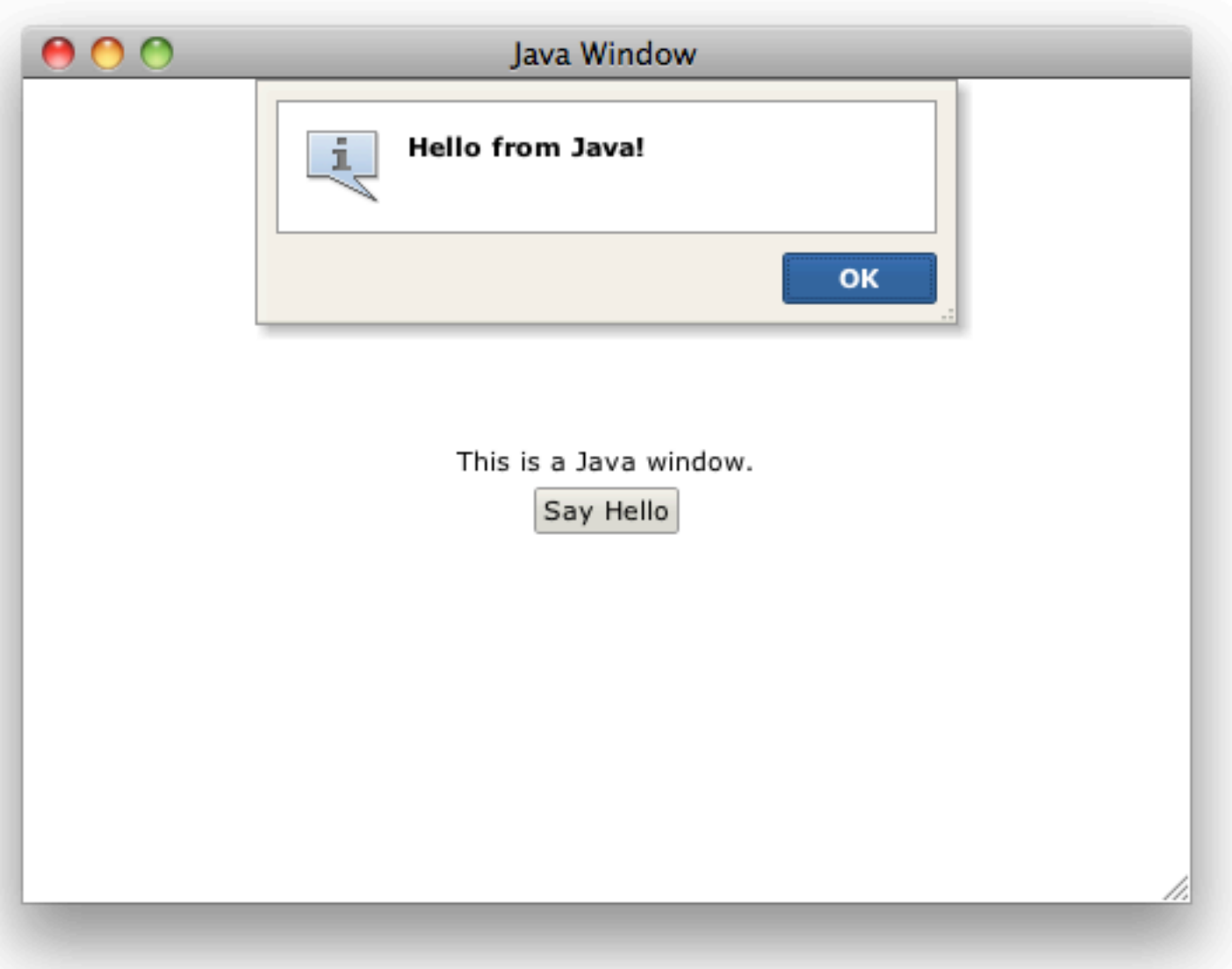

- Pivot UI often defined in markup (BXML)
- Hierarchical structure of XML parallels the component hierarchy, makes it easy to visualize the resulting output
- Developers are familiar with markup metaphor

• BXML source code for sample application:

<scripting:JavaWindow title="Java Window" maximized="true" xmlns:bxml=["http://pivot.apache.org/bxml"](http://pivot.apache.org/bxml) xmlns:scripting="org.apache.pivot.examples.scripting" xmlns="org.apache.pivot.wtk"> <BoxPane orientation="vertical" styles="{horizontalAlignment:'center', verticalAlignment:'center'}"> <Label text="This is a Java window."/> <PushButton bxml:id="sayHelloButton" buttonData="Say Hello"/> </BoxPane> </scripting:JavaWindow>

• UI can still be defined in code - BXML is just a "shortcut":

<Window title="Hello BXML!" maximized="true" xmlns:bxml="http://pivot.apache.org/bxml" xmlns="org.apache.pivot.wtk"> <Label text="Hello BXML!" styles="{font:'Arial bold 24', color:'#ff0000', horizontalAlignment:'center', verticalAlignment:'center'}"/> </Window>

#### @Override

public void startup(Display display, Map<String, String> properties) {  $window = new Window();$ 

```
Label label = new Label();
 label.setText("Hello World!");
 label.getStyles().put("font", new Font("Arial", Font.BOLD, 24));
 label.getStyles().put("color", Color.RED);
 label.getStyles().put("horizontalAlignment",
     HorizontalAlignment.CENTER);
 label.getStyles().put("verticalAlignment",
     VerticalAlignment.CENTER);
```

```
 window.setContent(label);
 window.setTitle("Hello World!");
 window.setMaximized(true);
```
window.open(display);

- Other key BXML features:
	- Resource injection (localization)
	- Includes (modularization)
	- URL resolution (image resources)

#### "Code Behind"

- Root BXML element is <scripting:JavaWindow>
- When BXML file is loaded, creates an instance of org.apache.pivot. examples.scripting.*JavaWindow* (subclass of org.apache.pivot. wtk.Window)
- Implements *Bindable* interface (asociates a Java class with markup)
- Defines the "code behind" logic for structure defined in BXML file

```
public class JavaWindow extends Window implements Bindable {
     @BXML private PushButton sayHelloButton = null;
    @Override
     public void initialize(Map<String, Object> namespace, URL location, 
         Resources resources) {
        sayHelloButton.getButtonPressListeners().add(new ButtonPressListener() {
             @Override
             public void buttonPressed(Button button) {
                 sayHello();
 }
        });
    }
    @Override
     public void open(Display display, Window owner) {
         super.open(display, owner);
         sayHelloButton.requestFocus();
    }
     private void sayHello() {
         Prompt.prompt("Hello from Java!", this);
    }
```
#### "Code Behind"

- **BXML** binding:
	- Maps objects defined in BXML to Java member variables ("dependency injection")
	- bxml:id maps to @BXML annotation
- Implementing Bindable ensures that bindings are processed, notifies root element that bindings are available
- Also provides access to page resources and origin

```
public class JavaWindow extends Window implements Bindable {
     @BXML private PushButton sayHelloButton = null;
     @Override
     public void initialize(Map<String, Object> namespace, URL location, 
         Resources resources) {
        sayHelloButton.getButtonPressListeners().add(new ButtonPressListener() {
             @Override
             public void buttonPressed(Button button) {
                 sayHello();
 }
         });
     }
     @Override
     public void open(Display display, Window owner) {
         super.open(display, owner);
         sayHelloButton.requestFocus();
    }
     private void sayHello() {
         Prompt.prompt("Hello from Java!", this);
     }
```
#### Event Handling

- Application logic generally executed in response to an "event" (button pressed, selection changed, etc.)
- Event listeners often wired up in Bindable#initialize()
- Can also be implemented in inline script, similar to HTML (demonstrated next)

```
public class JavaWindow extends Window implements Bindable {
     @BXML private PushButton sayHelloButton = null;
     @Override
     public void initialize(Map<String, Object> namespace, URL location, 
         Resources resources) {
        sayHelloButton.getButtonPressListeners().add(new ButtonPressListener() {
             @Override
             public void buttonPressed(Button button) {
                 sayHello();
 }
         });
     }
     @Override
     public void open(Display display, Window owner) {
         super.open(display, owner);
         sayHelloButton.requestFocus();
    }
     private void sayHello() {
         Prompt.prompt("Hello from Java!", this);
     }
```
#### Event Handling

Clicking the "Say Hello" button produces this friendly greeting:

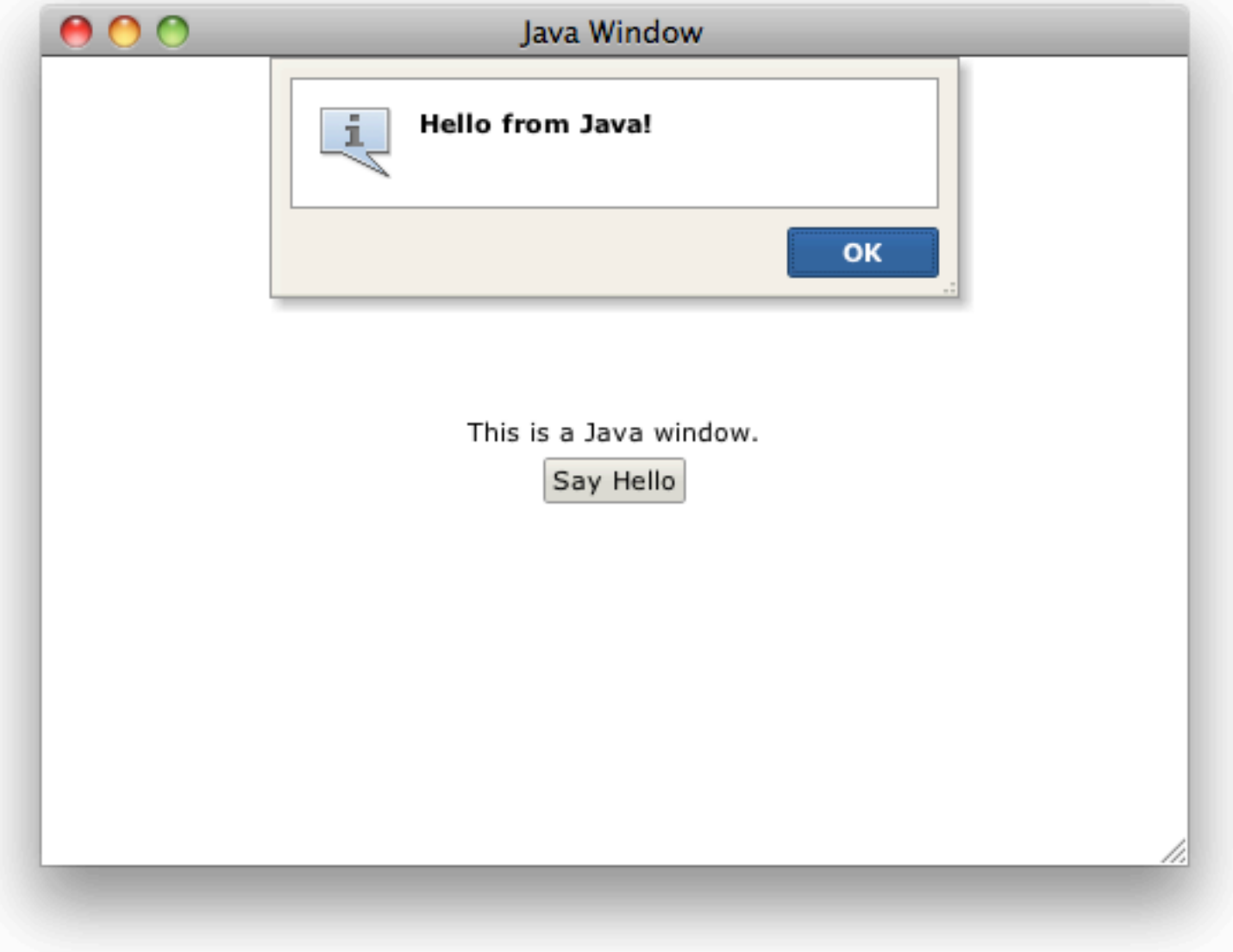

- Application logic can also be implemented in script (either inline or defined in an external file)
- Java 6+ includes a JavaScript engine;, so JavaScript is default BXML scripting language
- Other JVM languages also supported...

```
<Window bxml:id="window" title="JavaScript Window" maximized="true"
     xmlns:bxml="http://pivot.apache.org/bxml"
     xmlns="org.apache.pivot.wtk">
     <bxml:script>
    \langle! [CDATA\Gamma importPackage(org.apache.pivot.wtk);
```

```
 function sayHello() {
     Prompt.prompt("Hello from JavaScript!", window);
 }
```

```
77 </bxml:script>
```

```
 <windowStateListeners>
\langle! [CDATA\Gamma function windowOpened() {
     sayHelloButton.requestFocus();
 }
 ]]>
 </windowStateListeners>
```

```
 <BoxPane orientation="vertical"
         styles="{horizontalAlignment:'center', verticalAlignment:'center'}">
         <Label text="This is a JavaScript window."/>
         <PushButton bxml:id="sayHelloButton" buttonData="Say Hello">
             <buttonPressListeners>
            \lt! [CDATA[
             function buttonPressed() {
                 sayHello();
 }
             ]]>
             </buttonPressListeners>
         </PushButton>
    </BoxPane>
</Window>
```
#### <?language groovy?>

```
<Window bxml:id="window" title="Groovy Window" maximized="true"
     xmlns:bxml="http://pivot.apache.org/bxml"
     xmlns="org.apache.pivot.wtk">
     <bxml:script>
    \langle! [CDATA[
     import org.apache.pivot.wtk.*
```

```
...for example, Groovy (since Groovy
compiles to bytecode, it can also be 
used to create a "code behind" class, 
as in the Java example)...
```

```
sayHello = \{ Prompt.prompt("Hello from Groovy!", window)
 }
```

```
 ]]>
 </bxml:script>
```

```
 <windowStateListeners>
\langle! [CDATA\GammawindowOpened = \{ sayHelloButton.requestFocus()
 }
 ]]>
```

```
 </windowStateListeners>
```

```
 <BoxPane orientation="vertical"
         styles="{horizontalAlignment:'center', verticalAlignment:'center'}">
         <Label text="This is a Groovy window."/>
         <PushButton bxml:id="sayHelloButton" buttonData="Say Hello">
             <buttonPressListeners>
            \langle! [CDATA[
            buttonPressed = \{ sayHello()
 }
             ]]>
             </buttonPressListeners>
         </PushButton>
     </BoxPane>
</Window>
```
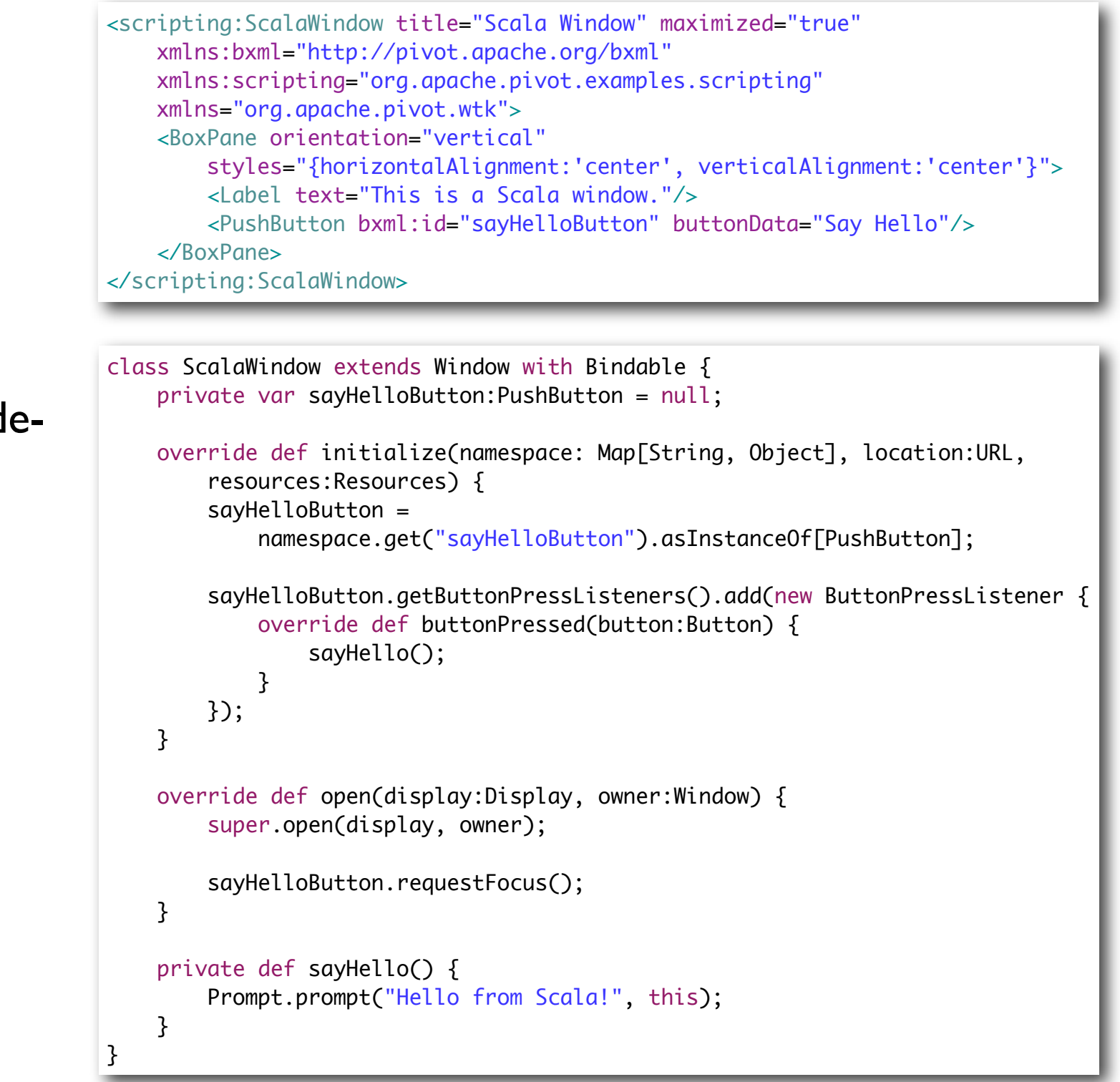

...and Scala (used to implement cod behind)...

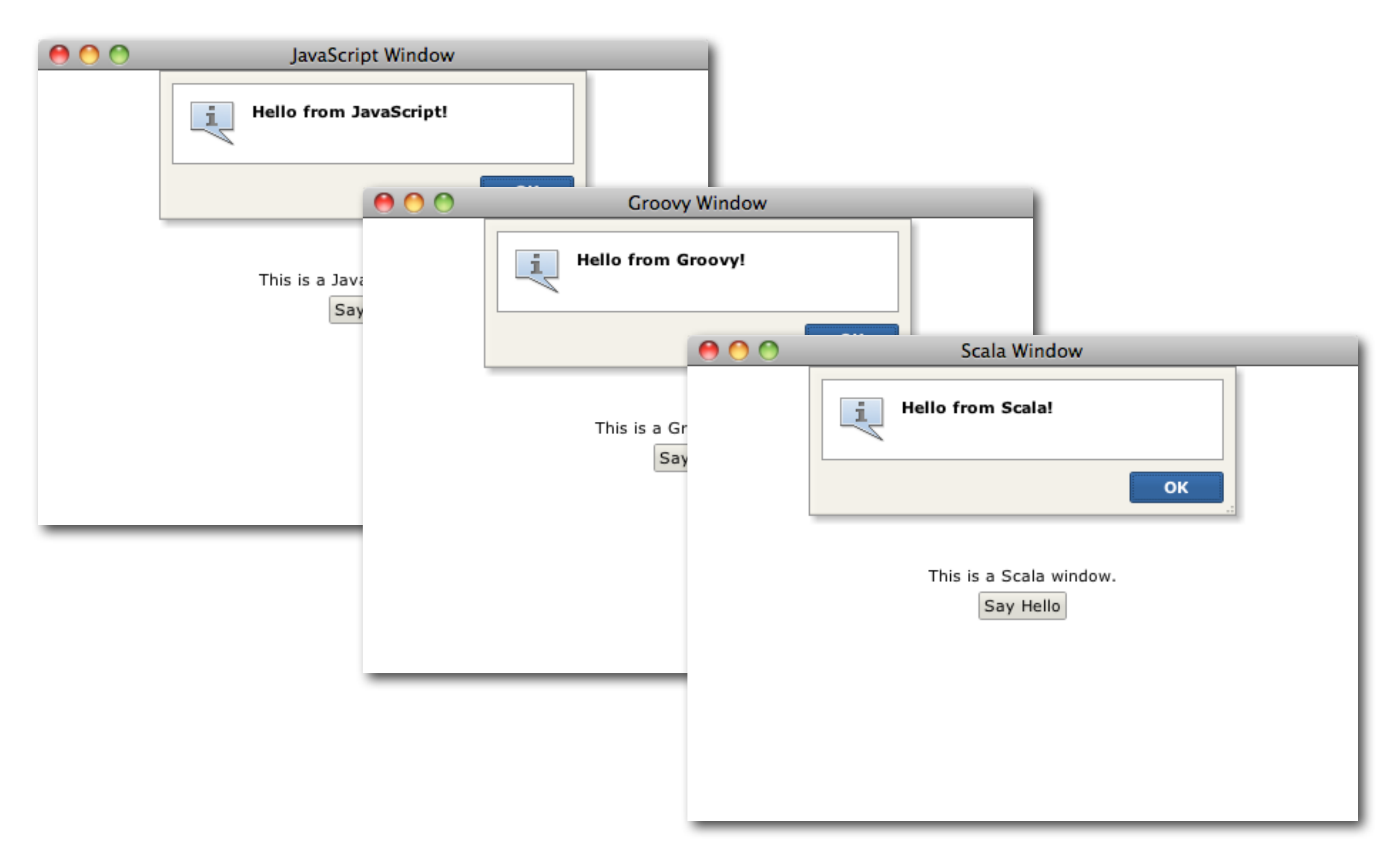

## Summary

- Pivot is a great way to build and deploy engaging, cross-platform applications for the enterprise
- It is the only RIA framework that allows developers to build rich Internet applications using any JVM language (Java, Groovy, etc.)
- It is also the only truly open RIA framework: completely open source and driven entirely by the software development community

## Summary

• Pivot allows developers to take advantage of tools and technologies they already know (and love!) to build rich Internet applications

#### Further Information

- [Apache Pivot:](http://pivot.apache.org)
	- [•](http://pivot.apache.org) <http://pivot.apache.org>
	- http://pivot.apache.org/demos/
	- <http://pivot.apache.org/tutorials/>
- Apache Software Foundation
	- [http://www.apache.org/](http://www.apache.org)

#### Q & A

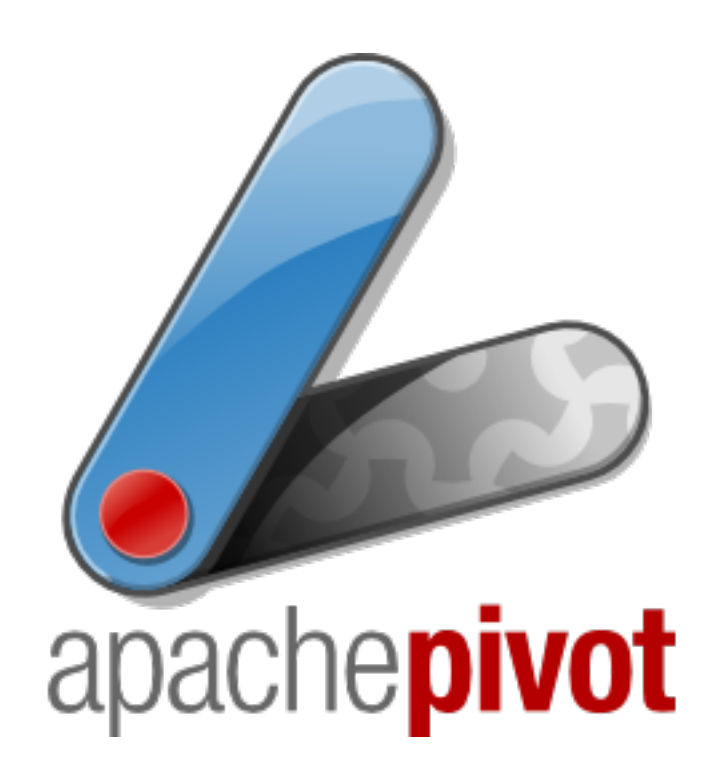

## Examples

- Geiger (order entry and management system)
- Satellite Consulting (expense entry and reporting system)
- University of Maryland Institute for Advanced Computer Study (storage management system)
- Murata Electronics Trading (web quotation workflow system)

## Examples

- Synacom Communication & Software (n-tier business app)
- Calvino Coffee (POS system)
- Tagetik (internal management app)